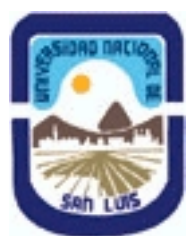

### **Ministerio de Cultura y Educación Universidad Nacional de San Luis Facultad de Ingeniería y Ciencias Agropecuarias Departamento: Ciencias Básicas Area: Computación**

### **(Programa del año 2023) (Programa en trámite de aprobación) (Presentado el 18/08/2023 08:42:56)**

### **I - Oferta Académica**

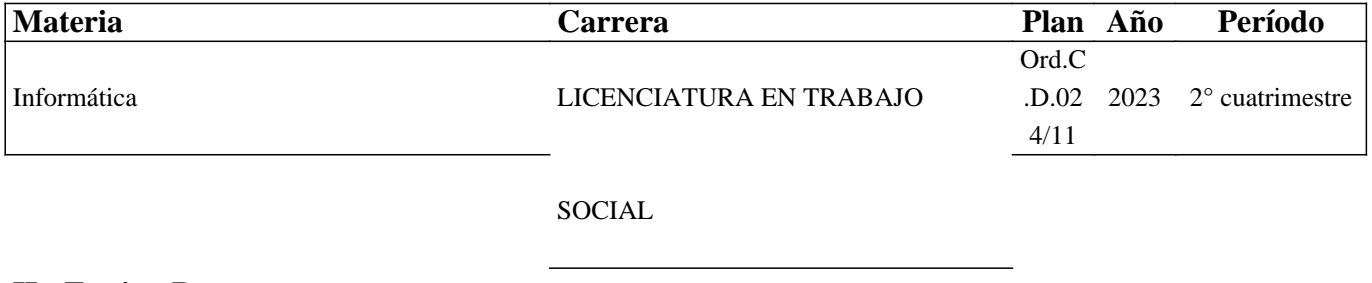

# **II - Equipo Docente**

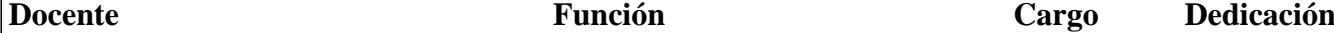

### **III - Características del Curso**

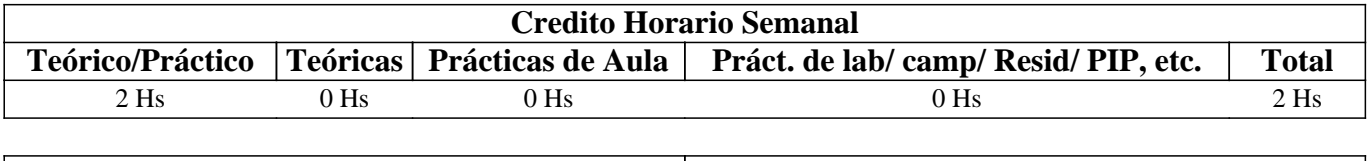

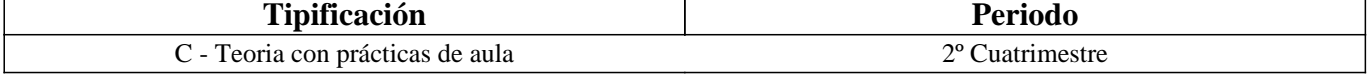

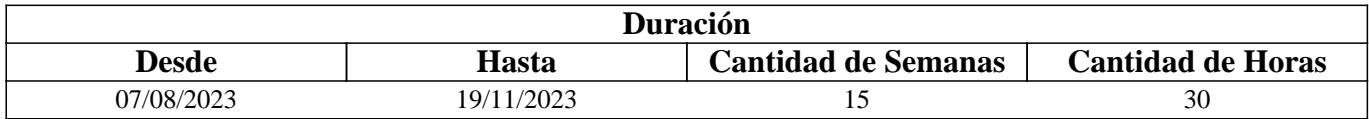

#### **IV - Fundamentación**

Esta materia basa su fundamento en la necesidad de que los estudiantes próximos a recibirse conozcan herramientas informáticas que mejoren su desarrollo profesional, en la búsqueda y recolección de información, procesamiento y elaboración de informes, etc. Asimismo, se considera de gran interés demostrar la utilización de herramientas informáticas para el procesamiento de aplicaciones estadísticas aplicadas a la investigación social.

### **V - Objetivos / Resultados de Aprendizaje**

Que el estudiante adquiera conocimientos, destrezas y habilidades para desempeñarse como usuario competente de computadoras personales, fomentando la idea de autoaprendizaje continuo. Lograr que el estudiante utilice satisfactoriamente las herramientas básicas del área informática, para que pueda optimizar su aplicación en estudios posteriores y en el desempeño de su profesión.

### **VI - Contenidos**

#### **Unidad Nº 1. Informática, Sistema operativo e Internet**

Objetivo Específico:

Que el estudiante conozca la evolución tecnológica del hardware, las posibilidades de trabajo que brindan los equipos y los distintos tipos de periféricos.

Que el estudiante conozca qué es el software, su evolución y clasificación; la denominación comercial y las prestaciones de los paquetes de aplicación.

Que el estudiante conozca la utilización y prestaciones del sistema operativo y la potencia y características de las aplicaciones desarrolladas para este entorno y los recursos que pone a su disposición la red Internet.

Contenidos mínimos:

Hardware: Conceptos básicos. Estructura y funciones. Periféricos. Unidades de almacenamiento.

Software: Conceptos y clasificación. Funciones y características. Paquetes de aplicación.

Características generales de los sistemas operativos. Interfaz gráfica. Opciones de menú, accesos directos, botones, ventanas. Acceso a funciones básicas. Panel de Control. Mantenimiento de archivos y estructura de carpetas.

Conceptos básicos de internet. Números de IP, Nombres y Dominios. Conexiones, dispositivos y protocolos. Servidores y clientes. Utilización de servicios de internet.

Tiempo y Forma de desarrollo: Cuatro (4) horas de desarrollo teórico –práctico de los temas y sus respectivas evaluaciones.

#### **Unidad Nº 2. Procesamiento de texto**

Objetivo Específico:

Que el futuro profesional conozca las prestaciones de los procesadores de textos y adquiera competencias para utilizarlos eficientemente.

Contenidos mínimos:

Conceptos básicos. Ventana de Trabajo: opciones de menú y barras de herramientas. Edición de texto. Formatos básicos. Diseño de página. Vistas de documento. Encabezado, Pie de página, Notas al pie. Inserción y manejo de tablas, gráficos y objetos. Estilos. Normas básicas de presentación de textos académicos.

Tiempo y Forma de desarrollo: Doce (12) horas. Dos (2) horas de desarrollo teórico de los temas y diez (10) horas para la realización de prácticas y sus respectivas evaluaciones.

#### **Unidad Nº 3. Planilla de cálculo**

Objetivo Específico:

Que el futuro profesional conozca la utilización y prestaciones de las planillas de cálculo en tanto herramienta fundamental de aplicación en el área de las ciencias económicas.

Contenidos mínimos:

Conceptos, estructura y funcionalidad. Ventana de trabajo, concepto de celda, hoja y libro. Formatos Básicos. Fórmulas y funciones. Referencias relativas y absolutas. Gestión de datos: ordenamiento, filtros, subtotales. Diseño de página, vista e impresión. Creación y modificación de gráficos. Tablas y gráficos dinámicos.

Tiempo y Forma de desarrollo: Catorce (14) horas. Dos (2) horas de desarrollo teórico de los temas y doce (12) horas para la realización de prácticas y sus respectivas evaluaciones.

### **VII - Plan de Trabajos Prácticos**

Para cada una de las unidades temáticas se han previsto actividades prácticas que los estudiantes deberán desarrollar y que serán evaluadas individualmente

### **VIII - Regimen de Aprobación**

Se pretende de los estudiantes un papel activo en la construcción de sus aprendizajes, partiendo de sus propios conocimientos y profundizando a partir del material teórico y de los trabajos prácticos previstos.

El aprendizaje de cada estudiante se evalúa en forma continua, por medio de evaluaciones periódicas de tipo cognitivo, trabajos en equipo, presentación y exposición en clase de trabajos elaborados por ellos mismos.

Se pretende de los estudiantes un papel activo en la construcción de sus aprendizajes, partiendo de sus propios conocimientos y profundizando a partir del material teórico y de los trabajos prácticos previstos.

El aprendizaje de cada estudiante se evalúa en forma continua, por medio de evaluaciones periódicas de tipo cognitivo, trabajos en equipo, presentación y exposición en clase de trabajos elaborados por ellos mismos.

a) Régimen de Regularidad:

Sólo podrán acceder a este régimen los estudiantes que cumplan con las condiciones que estipula el régimen de correlatividades para cursar la asignatura y que se encuentren inscriptos en este curso.

Condiciones para regularizar el curso:

- Asistencia al 80% de las actividades presenciales programadas.

- Aprobación del 100% de las evaluaciones prácticas, con una calificación de al menos 7 (siete) puntos. Estas evaluaciones son de carácter individual. Todos los estudiantes podrán acceder a dos instancias de recuperación, una específica y otra global. La instancia global incluirá las evaluaciones no aprobadas Para poder acceder a la segunda instancia de recuperación, deberá haber asistido a alguna de las instancias anteriores.

- c) Aprobación del 100% de las evaluaciones teóricas, con una calificación de al menos 5 (cinco) puntos. Estas evaluaciones son de carácter individual. Todos los estudiantes podrán acceder a dos instancias de recuperación, una específica y otra global. La instancia global incluirá las evaluaciones no aprobadas Para poder acceder a la segunda instancia de recuperación, deberá haber asistido a alguna de las instancias anteriores.

b) Régimen de Promoción sin examen final:

Sólo podrán acceder a este régimen los estudiantes que cumplan con las condiciones requeridas para cursar y aprobar la asignatura según estipula el régimen de correlatividades vigentes en el plan de estudios de la carrera y se encuentren inscriptos en este curso.

Condiciones para promocionar la asignatura:

- Asistencia al 80% de las actividades presenciales programadas.

- Aprobación del 100% de las evaluaciones teóricas y prácticas, de carácter individual, con una calificación de al menos 7 (siete) puntos, obtenida en la evaluación o primera instancia de recuperación.

Una vez aprobadas todas las instancias de evaluación (prácticas y teóricas), la nota final de la asignatura será el promedio de las máximas calificaciones obtenidas en cada instancia.

c) Régimen para Estudiantes Libres:

Sólo podrán acceder a este régimen los estudiantes que registraron su inscripción anual como estudiante efectivo y aquellos que estén comprendidos en alguna de las siguientes opciones:

• Los estudiantes que se inscribieron en la asignatura como promocionales o regulares y no cumplieron con los requisitos estipulados en el programa.

• Los estudiantes no inscriptos para cursar, que cumplen con las correlativas requeridas para rendir la asignatura según el plan de estudios vigente.

• Los estudiantes que han regularizado la asignatura pero que no la rindieron en el plazo establecido.

Nota: También será de aplicación toda otra norma vigente para esta categoría de estudiantes.

Características de las evaluaciones para estudiantes libres:

• El examen versará sobre la totalidad del programa vigente y contemplará aspectos teóricos y prácticos.

• El examen constará de una instancia referida a los trabajos prácticos y que se evaluará previamente al desarrollo de los aspectos teóricos.

El estudiante que pretenda rendir un examen libre deberá contactarse con el equipo docente de la asignatura quince días antes de la fecha de examen. Este requisito es indispensable para programar las actividades de evaluación prácticas y teóricas. Esto también permitirá acceder al curso específico diseñado para tal fin que se encuentra en la plataforma virtual del sitio web de la FICA-FCEJyS. De esta manera se accederá al material de estudio y a la vez, podrá realizar consultas con los docentes de la asignatura.

#### **IX - Bibliografía Básica**

**[1]** - Apuntes y guías de estudio del Área de Computación sobre las distintas unidades temáticas.

**[2]** - Manuales y publicaciones sobre los paquetes de aplicación utilizados.

**[3]** Disponibles en: http://biblioteca.unsl.edu.ar/website/baea/baea-new.html

**[4]** - Enguita Gasca, José "Excel 2013". Ministerio de Educación de España. ISBN 9788436955866

**[5]** - ------------------------- "Word 2013". Ministerio de Educación de España. ISBN 9788436956177

**[6]** - ------------------------ "Access 2013" Ministerio de Educación de España. ISBN 9788436956092

**[7]** - Gómez Gutiérrez, Juan A (2015)"Excel 2013 Avanzado". Ra-Ma S.A. Editorial y Publicaciones. ISBN 9788499645186

**[8]** - Manuales Users "Excel 2013 Avanzado. Claves y herramientas más potentes"

**[9]** - MEDIAactive (2016) "Aprender Office 2013 con 100 ejercicios prácticos". Coedición: Alfaomega, Marcombo. Argentina. ISBN:9788426720771

**[10]** - Teaching Soft Group "Excel 2010. Curso práctico". Alfaomega Grupo Editor. México. ISBN 978-607-707-9

### **X - Bibliografia Complementaria**

**[1]** - McFedries, Paul (2008) "Microsoft Excel: fórmulas y funciones". Anaya Multimedia. ISBN 978-844-151-788-2

**[2]** - Sánchez, Claudio (2004). "Excel avanzado". MP Ediciones, Buenos Aires. ISBN: 9875262404

**[3]** - Scotti, Alejandro (2005) "Guía de Funciones de Excel". MP Ediciones S.A. ISBN 987-526-276-5

**[4]** - Oz, Effy. "Administración de Sistemas de Información", 2da Edición, Thomson Learning, 2001

### **XI - Resumen de Objetivos**

Que el estudiante conozca las principales características y los aspectos técnicos de las microcomputadoras y sus prestaciones y que pueda contar con herramientas para el uso adecuado de los diferentes utilitarios disponibles en el mercado y para la toma de decisiones.

## **XII - Resumen del Programa**

Unidad Nº 1. Informática, Sistema operativo e Internet

Unidad Nº 2. Procesamiento de texto

Unidad Nº 3. Planilla de cálculo

### **XIII - Imprevistos**

Cuando por razones extraordinarias no se puedan desarrollar clases presenciales se prevé la posibilidad de realizar encuentros virtuales con los estudiantes y disponer el acceso al material de clase mediante la plataforma digital Google Classroom. También se pueden poner en contacto vía mail.

Las clases teóricas y prácticas, como así también las evaluaciones, se realizarán en el Aula de Computación (Aula 20) y se organizarán grupos en función de la cantidad de estudiantes, respetando las disposiciones de la Universidad.

### **XIV - Otros**

Medios de contacto: Mail: fica.computacion@gmail.com Classroom: https://classroom.google.com/u/1/c/NjE3MDYyMjY0MzAx Código de clase : zsy46qa Enlace de Meet: https://meet.google.com/ioq-uace-khg

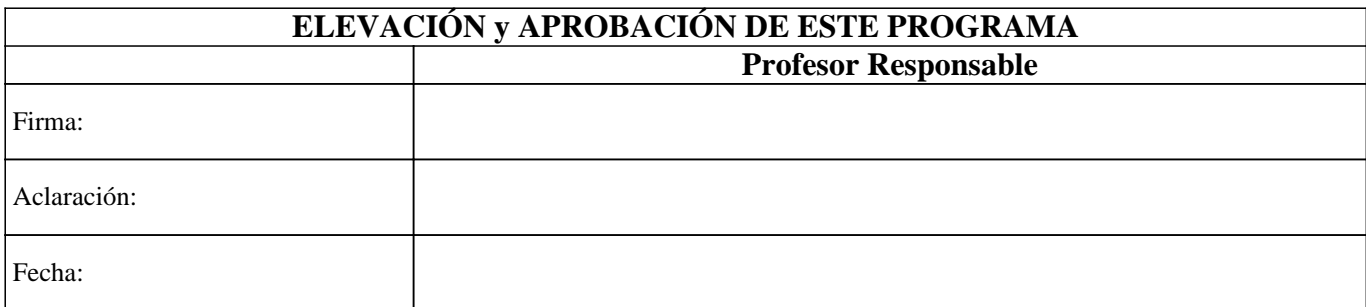